# PREPARING REFERENCES IN APA FORMAT

DR. K. INDUMATHI ASSISTANT PROFESSOR OF COMMERCE JAMAL MOHAMED COLLEGE, TRICHY

## APA – AMERICAN PSYCHOLOGICAL ASSOCIATION

APA style adopted by many Social Science Departments

#### ARTICLE FROM DATABASE

Author's Last name, Initial of the first name. (Published year). Title of the article. *Name of the Journal*, vol.no.(issue no.), pages.DOI:

Example

 Devi,K.M. (2022). How to use APA style for references.
*International Journal for Social Science*, 10(2), 21-30.doi:10.1037/b0017076

#### 2 OR 3 OR MORE AUTHORS

#### Example:

1) Devi,K.M., Kayalvizhi, A., & Preethi, M. (2022). How to use APA style for references. *International Journal for Social Science*, 10(2), 21-30.doi:10.1037/b0017076

2) Devi,K.M., et al., (2022). How to use APA style for references. International Journal for Social Science, 10(2), 21-30.doi:10.1037/b0017076

#### ARTICLE FROM WEBSITE

 Author's Last name, Initial of the first name. (Published year). Title of the article. Retrieved from name of the website.

Example

•Devi,K.M. (2022, July 15). How to use APA style for references. Retrieved from http://webaddress(URL)

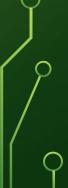

### BOOKS

 Author's Last name, Initial of the first name. (year of publication). *Title of the book* (the edition if any). Place of publication: and publisher.

Example:

•Devi, K.M. (2022). *Referencing style* (6<sup>th</sup> ed.). New York: Randon House.

## BOOK WITH & CORPORATE &UTHOR

 American Psychiatric Association. (2022).
*Referencing style* (6<sup>th</sup> ed.). Washington, DC: American Psychiatric Association.

#### MAGAZINE

 List the author(s). (year, month and date of publication). Title of the article. Complete name of the Newspaper, page numbers preceded by "p." or "pp."

#### EXAMPLE:

Devi, K.M. (2022, August 28). Referencing style. The Hindu,

## WITHOUT AUTHOR NAME

If "Anonymous" is specified as the author, treat it as if it were a real name: (Anonymous, 2022). In the bibliographic references, also use the name Anonymous as author.

# THANK YOU